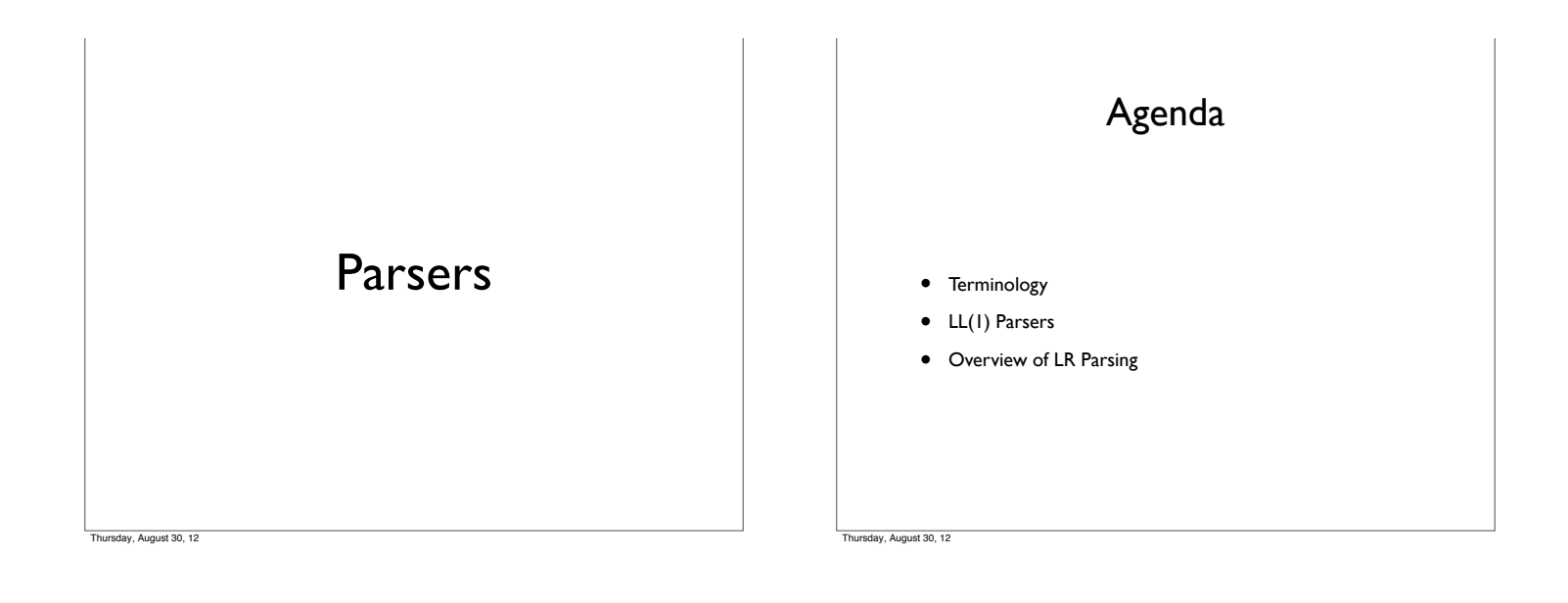

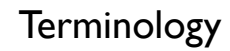

- Grammar  $G = (V_t, V_n, S, P)$ 
	- V<sub>t</sub> is the set of *terminals*
	- Vn is the set of *non-terminals*
	- S is the *start symbol*
	- P is the set of *productions*
		- Each production takes the form:  $V_n \rightarrow \lambda$  |  $(V_n | V_t)$ +
		- Grammar is *context-free* (why?)
- A simple grammar:

 $G = (\{a, b\}, \{S, A, B\}, \{S \rightarrow A \mid B \mid \exists, A \rightarrow A \mid a, A \rightarrow a, B \rightarrow B \mid b, B \rightarrow b\})$ b}, S)

Thursday, August 30, 12

## **Terminology**

- $\bullet$  V is the *vocabulary* of a grammar, consisting of terminal  $(V_t)$ and non-terminal  $(V_n)$  symbols
- For our sample grammar
- $V_n = \{S, A, B\}$ 
	- Non-terminals are symbols on the LHS of a production
	- Non-terminals are constructs in the language that are recognized during parsing
- $V_t = \{a, b\}$ 
	- Terminals are the tokens recognized by the scanner
	- They correspond to symbols in the text of the program

Thursday, August 30, 12

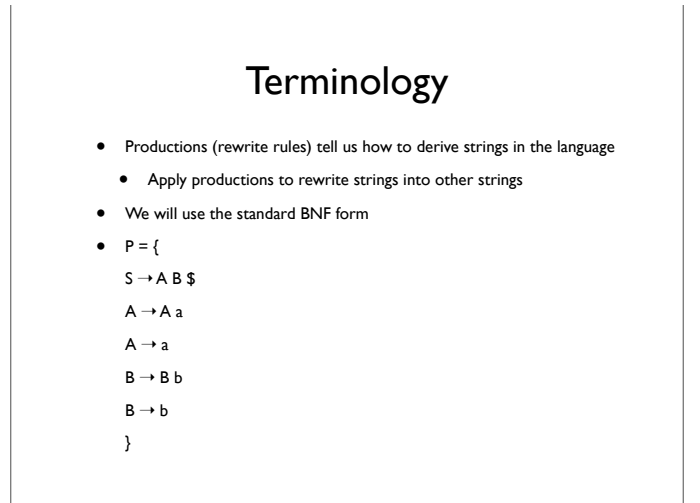

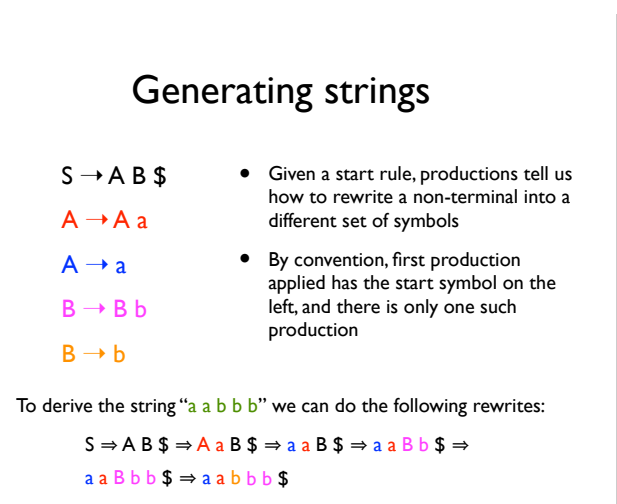

August 30, 12

## **Terminology**

- *• Strings* are composed of symbols
- *•* A A a a B b b A a is a string
- *•* We will use Greek letters to represent strings composed of both terminals and non-terminals
- *• L(G)* is the language produced by the grammar *<sup>G</sup>*
	- All strings consisting of only terminals that can be produced by G
	- In our example,  $L(G) = a+b+$ \$
	- All regular expressions can be expressed as grammars for context-free languages, but not vice-versa
		- Consider:  $a^i b^i$  \$ (what is the grammar for this?)

av, August 30, 12

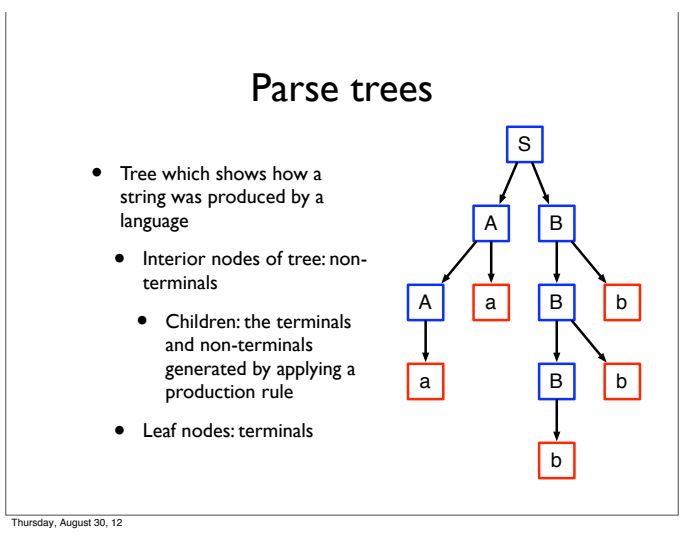

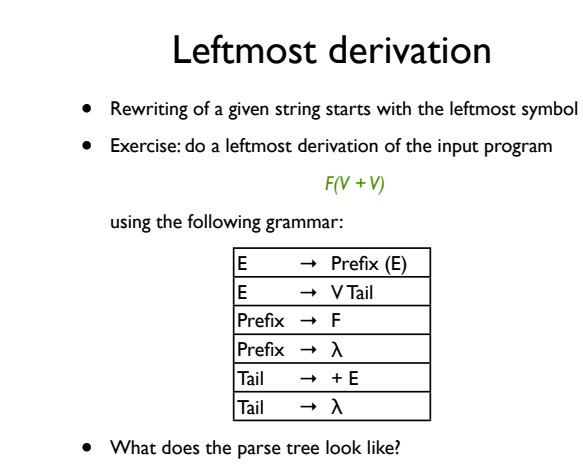

Thursday, August 30, 12

## Rightmost derivation

- Rewrite using the rightmost non-terminal, instead of the left
- What is the rightmost derivation of this string?

*F(V + V)*

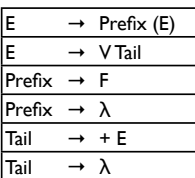

av, August 30, 12

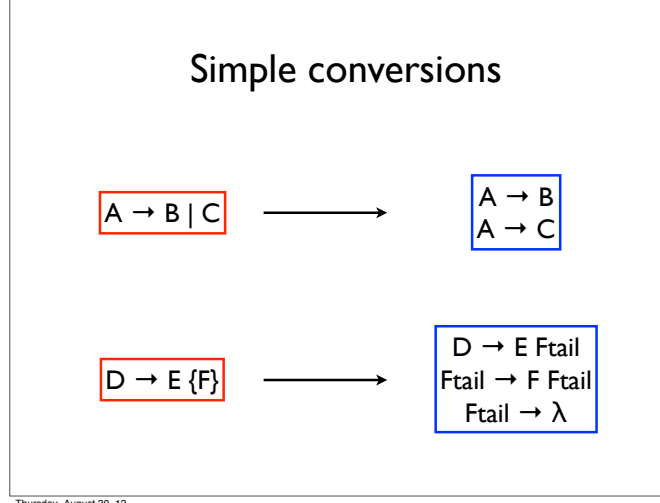

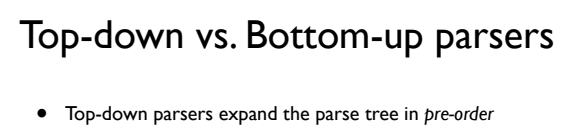

- Identify parent nodes before the children
- Bottom-up parsers expand the parse tree in *post-order*
	- Identify children before the parents
- Notation:
	- LL(1): Top-down derivation with 1 symbol lookahead
	- LL(k): Top-down derivation with k symbols lookahead
	- LR(1): Bottom-up derivation with 1 symbol lookahead

August 30, 12

## What is parsing

- Parsing is recognizing members in a language specified/ defined/generated by a grammar
- When a construct (corresponding to a production in a grammar) is recognized, a typical parser will take some action
- In a compiler, this action generates an intermediate representation of the program construct
- In an interpreter, this action might be to perform the action specified by the construct. Thus, if *a+b* is recognized, the value of *a* and *b* would be added and placed in a temporary variable

w. August 30, 12

Thursday, August 30, 12

# Top-down parsing

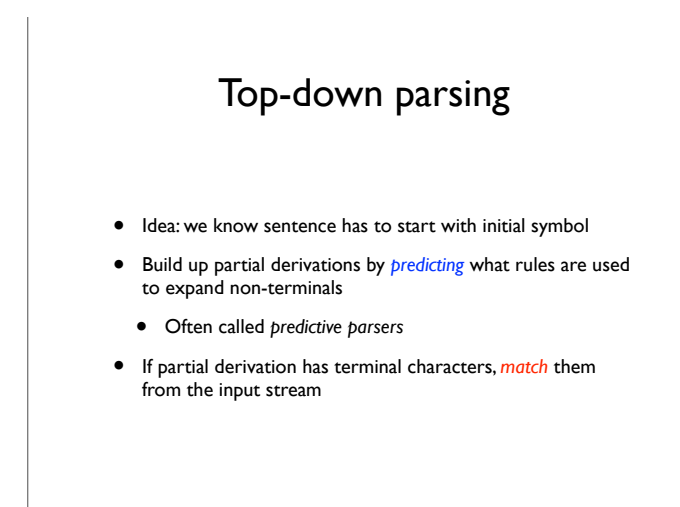

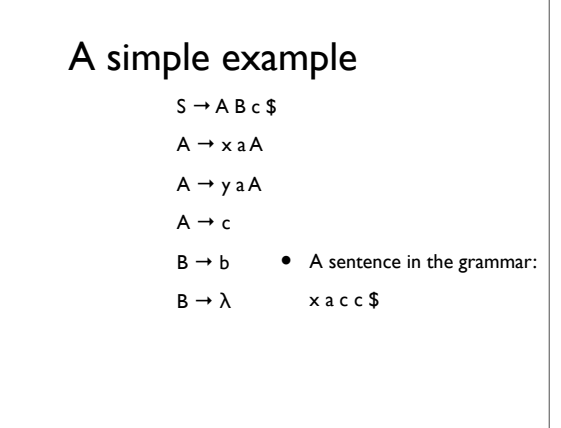

**Thursday, August 30, 12** 

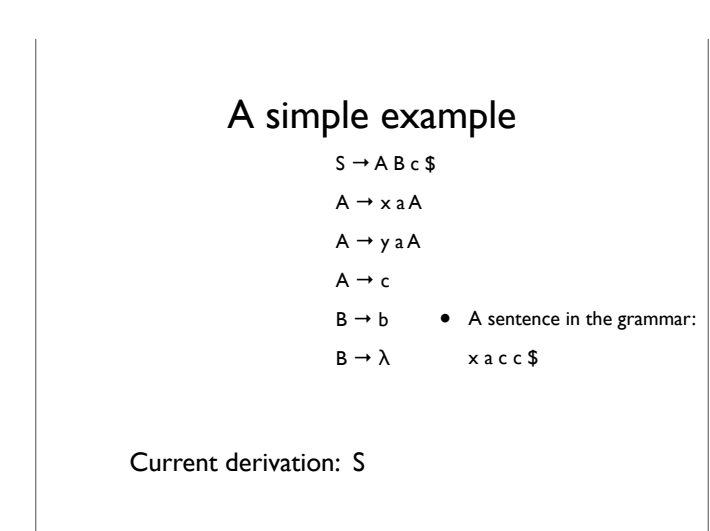

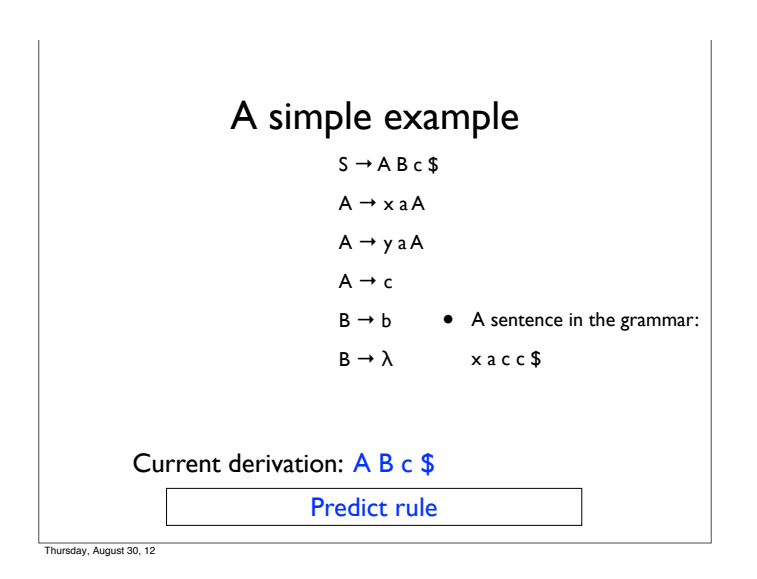

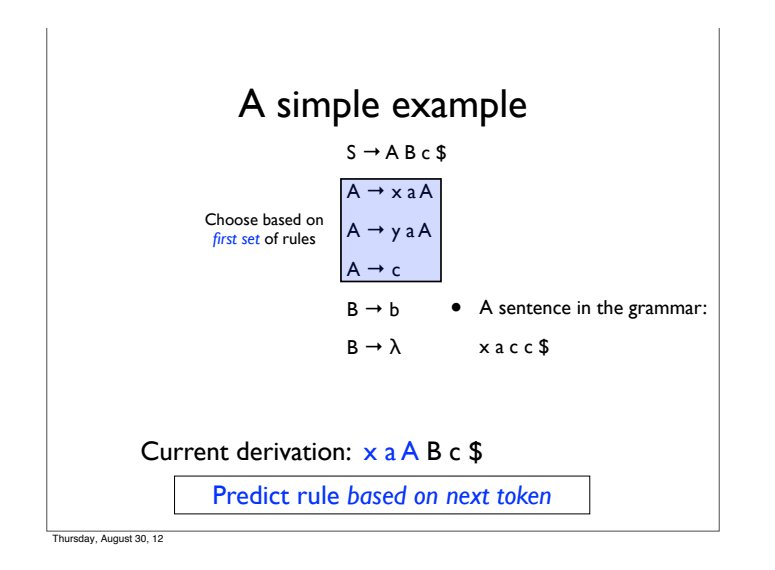

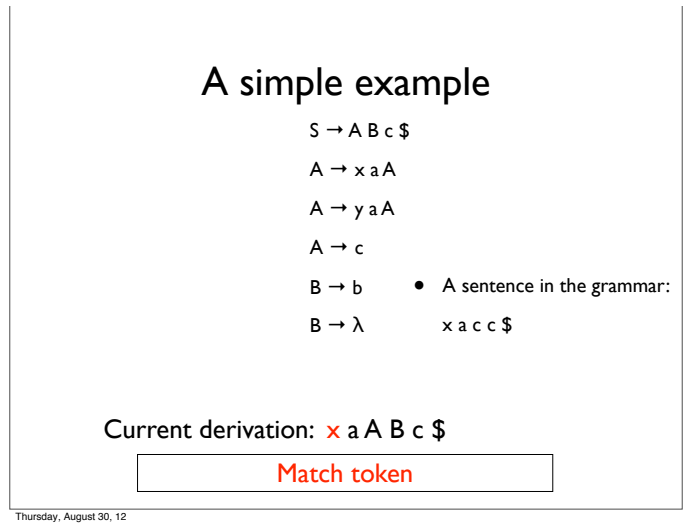

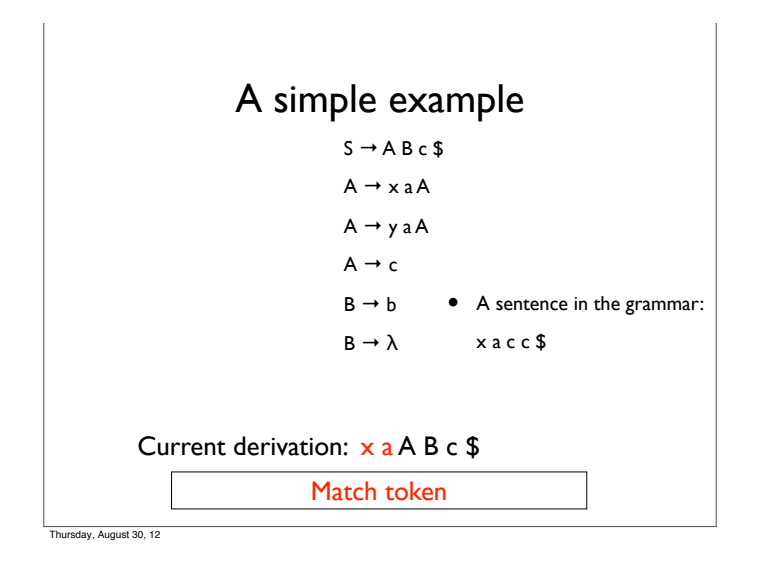

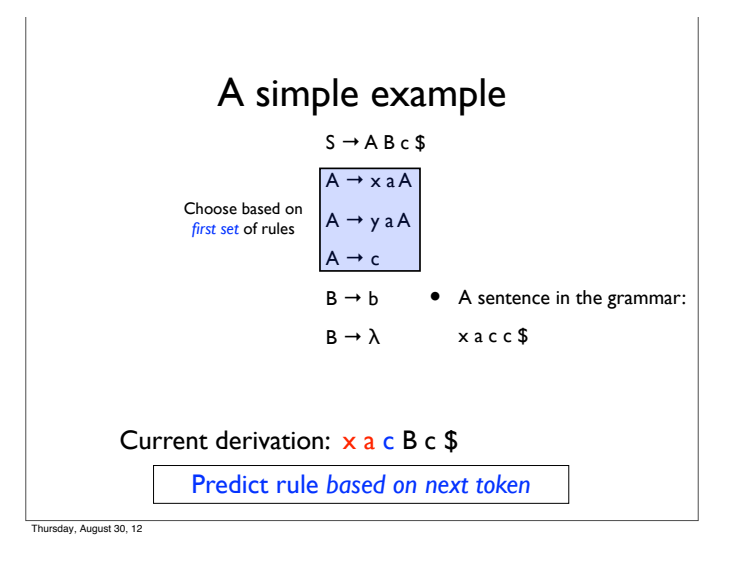

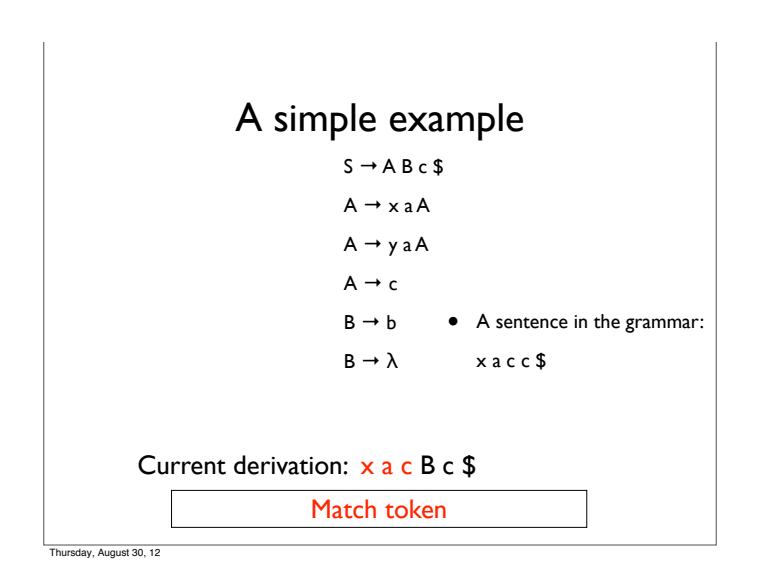

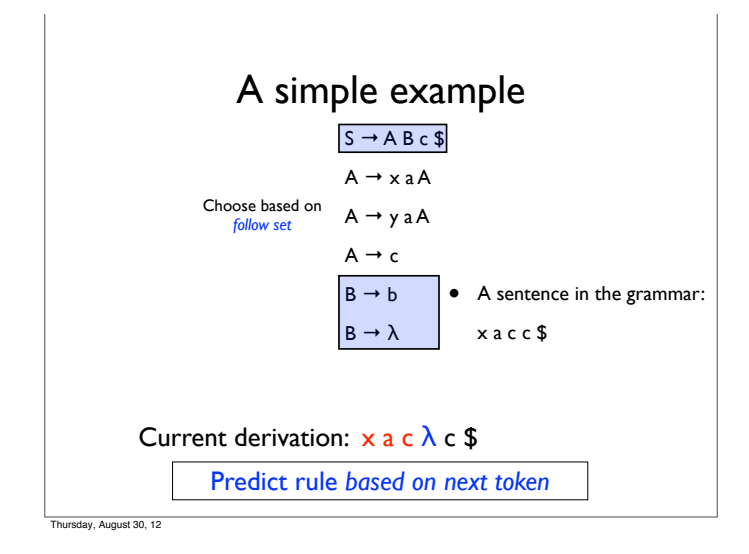

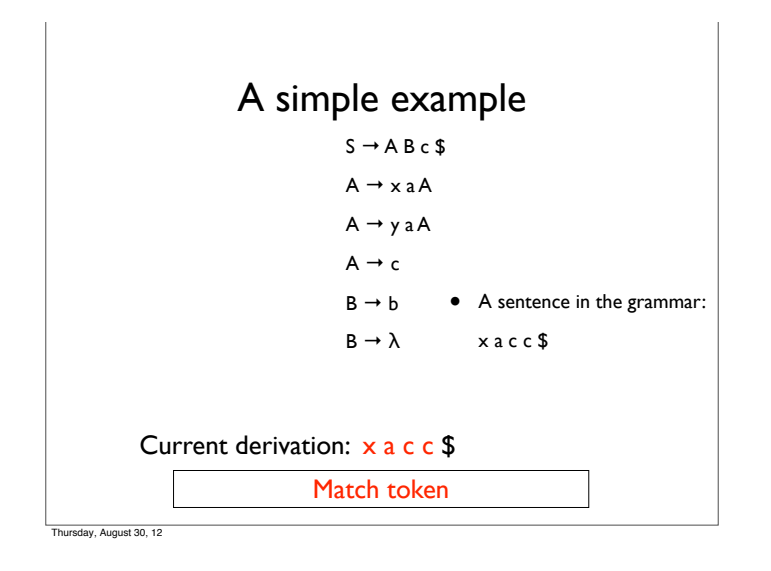

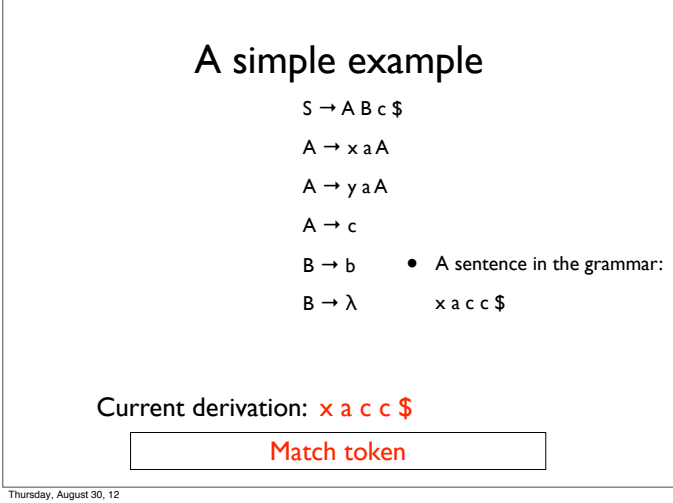

 $\overline{1}$ 

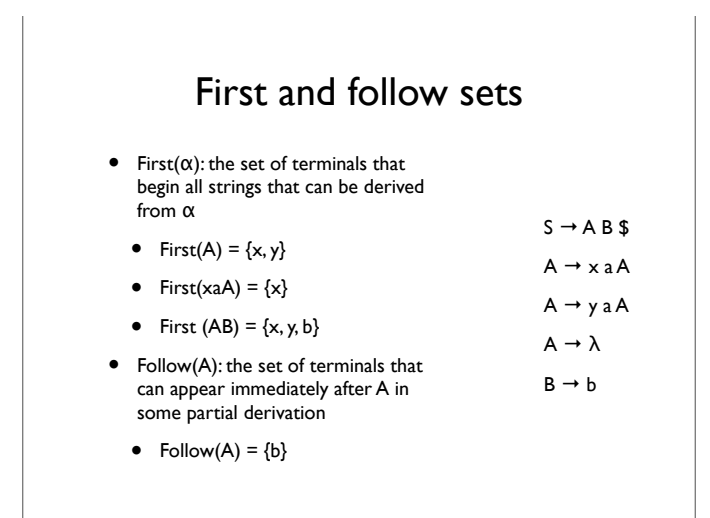

Thursday, August 30, 12

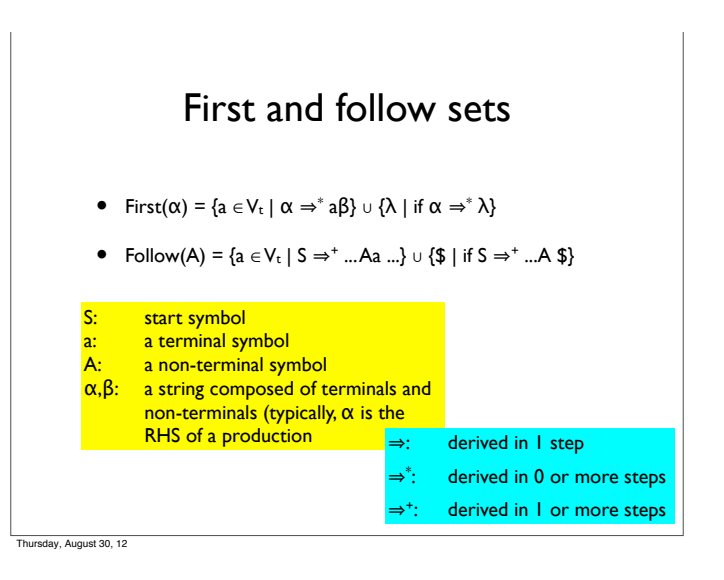

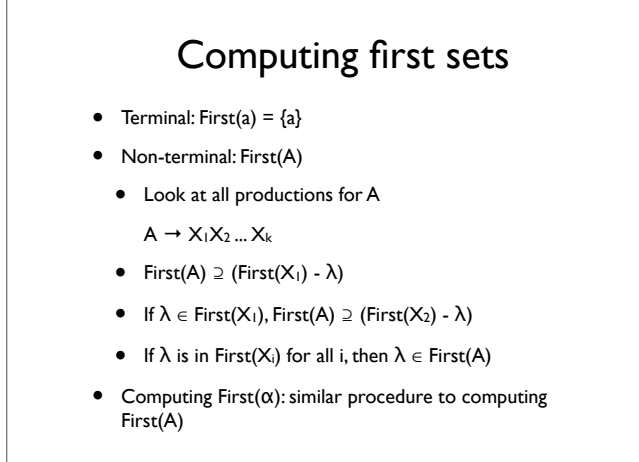

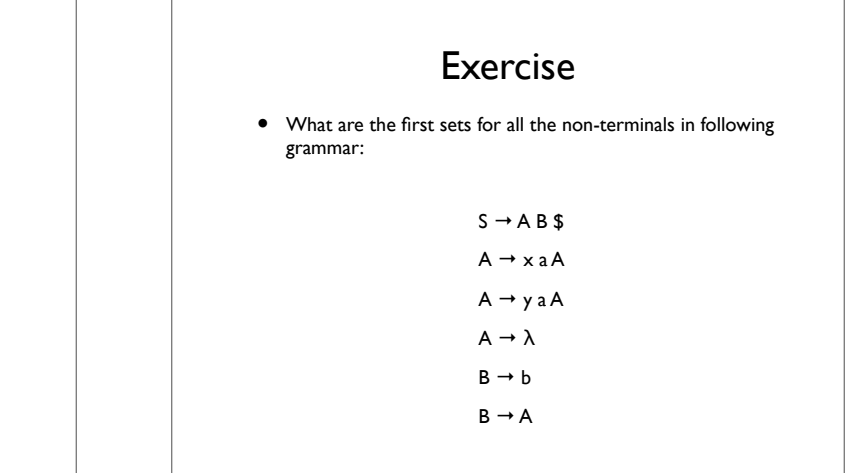

av, August 30, 12

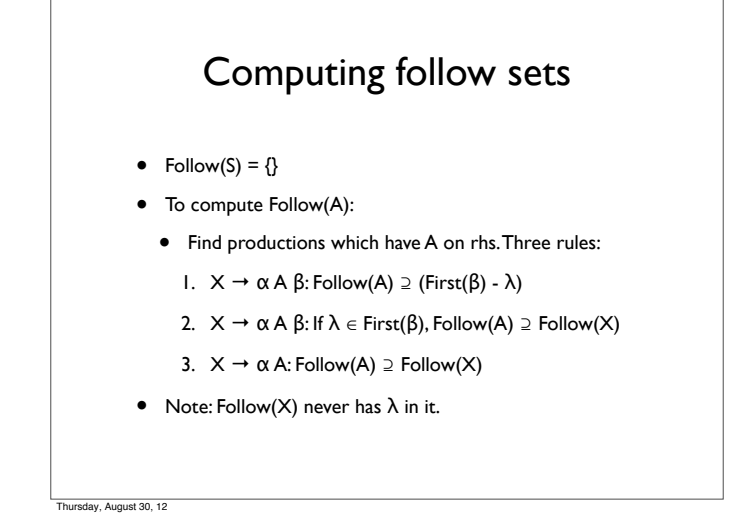

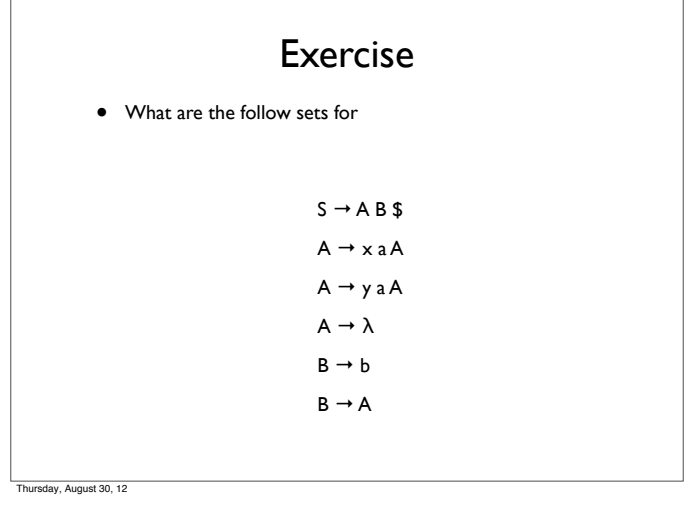

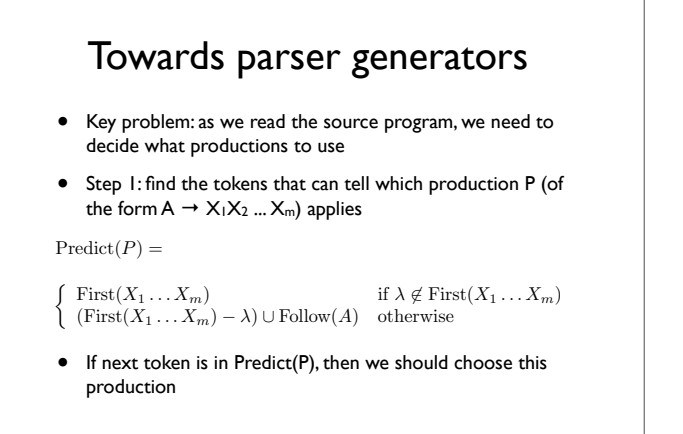

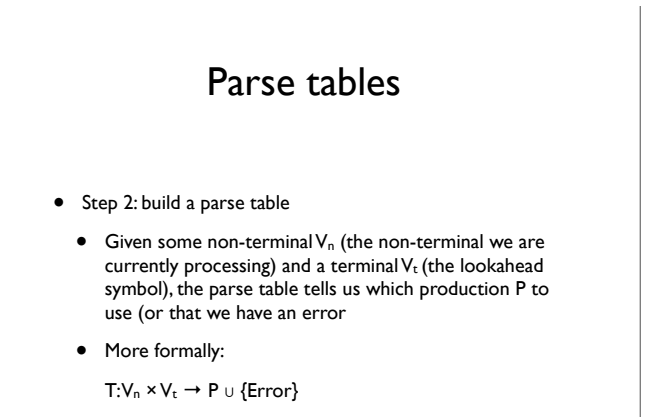

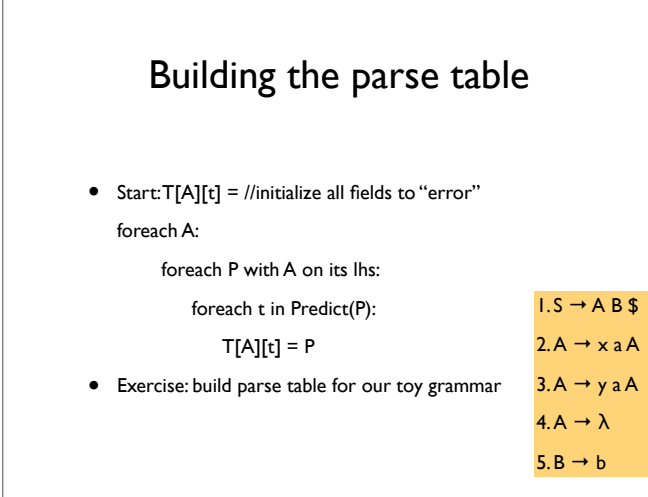

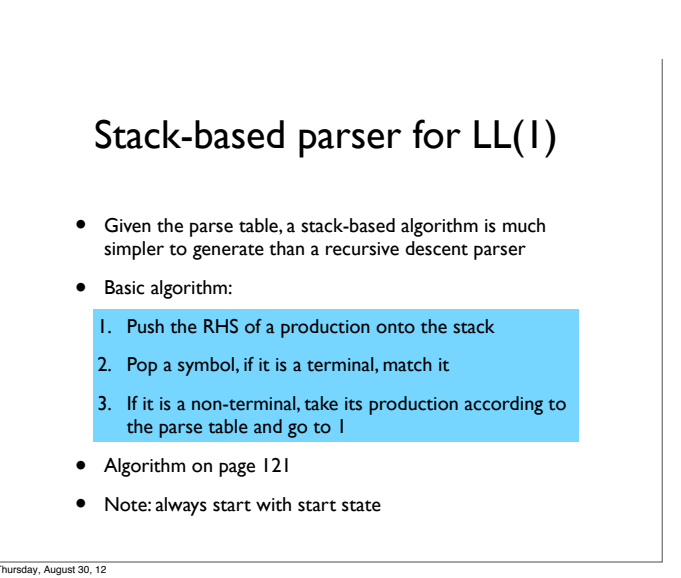

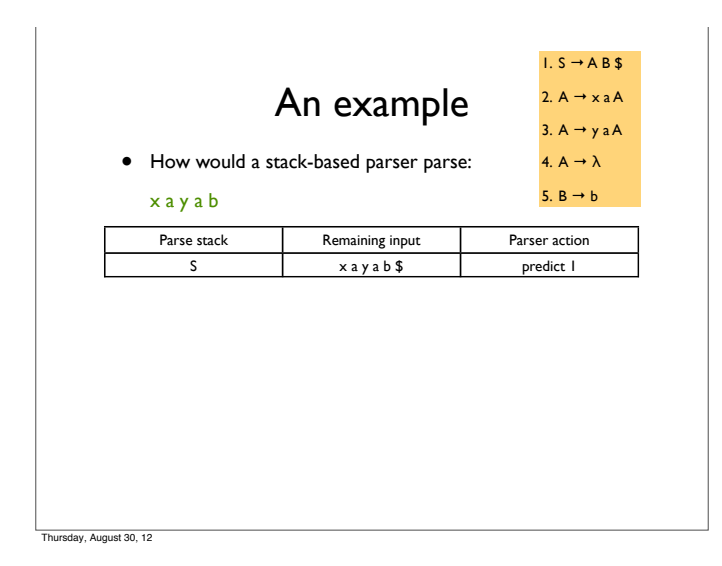

![](_page_6_Picture_518.jpeg)

![](_page_6_Picture_519.jpeg)

![](_page_6_Picture_520.jpeg)

An example • How would a stack-based parser parse: x a y a b Parse stack Remaining input Parser action<br>
S x a y a b \$ predict |  $x a y a b$ \$ A B \$ x a y a b \$ predict 2  $x a A B $$   $x a y a b $$  match(x)  $a \wedge B \uparrow$  a y  $a \vee b \uparrow$  match(a) A B \$ y a b \$ predict 3  $1. S \rightarrow A B$ \$ 2.  $A \rightarrow x a A$ 3.  $A \rightarrow y a A$ 4. A  $\rightarrow \lambda$ 5.  $B \rightarrow b$ 

![](_page_6_Picture_521.jpeg)

![](_page_7_Picture_653.jpeg)

![](_page_7_Picture_654.jpeg)

![](_page_7_Picture_655.jpeg)

![](_page_7_Picture_656.jpeg)

Thursday, August 30, 12

![](_page_7_Picture_657.jpeg)

Thursday, August 30, 12

![](_page_7_Picture_8.jpeg)

## Dealing with semantic actions

- We can annotate a grammar with *action symbols*
	- Tell the parser to invoke a semantic action routine
- Can simply push action symbols onto stack as well
- When popped, the semantic action routine is called
	- Routine manipulates *semantic records* on a stack
	- Can generate new records (e.g., to store variable info)
	- Can generate code using existing records
- Example: semantic actions for  $x = a + 3$

statement  $::=$  ID #id = expr #assign expr ::= term + term #addop term ::= ID #id | LITERAL #nun

av, August 30, 12

## Non-LL(1) grammars

- Not all grammars are LL(1)!
- **Consider**  $\text{3}$  <stmt>  $\rightarrow$  if <expr> then <stmt list> endif

<stmt> → if <expr> then <stmt list> else <stmt list> endif

- This is not LL(1) (why?)
- We can turn this in to

 $\text{1}$  <stmt>  $\rightarrow$  if <expr> then <stmt list> <if suffix>

<if suffix> → endif

<if suffix> → else <stmt list> endif

Thursday, August 30, 12

![](_page_8_Figure_21.jpeg)

![](_page_8_Figure_22.jpeg)

## LL(k) parsers

- Can look ahead more than one symbol at a time
	- *• <sup>k</sup>*-symbol lookahead requires extending first and follow sets
	- *•* 2-symbol lookahead can distinguish between more rules:

 $A \rightarrow ax \mid ay$ 

- More lookahead leads to more powerful parsers
- What are the downsides?

## Are all grammars LL(k)?

- No! Consider the following grammar:
	- $S \rightarrow E$  $E \rightarrow (E + E)$  $\vec{E}$   $\rightarrow$   $(\vec{E} - \vec{E})$  $E \rightarrow x$
- When parsing E, how do we know whether to use rule 2 or 3?
- Potentially unbounded number of characters before the distinguishing '+' or '–' is found
- No amount of lookahead will help!

av, August 30, 12

![](_page_9_Figure_0.jpeg)

![](_page_9_Figure_1.jpeg)

![](_page_9_Figure_2.jpeg)

![](_page_9_Figure_4.jpeg)

The August 30, 12

## LR Parsers

- Parser which does a Left-to-right, Right-most derivation
	- Rather than parse top-down, like LL parsers do, parse bottom-up, starting from leaves
- Basic idea: put tokens on a stack until an entire production is found
- Issues:
	- Recognizing the endpoint of a production
	- Finding the length of a production (RHS)
	- Finding the corresponding nonterminal (the LHS of the production)

![](_page_9_Picture_14.jpeg)

![](_page_9_Figure_15.jpeg)

#### Data structures

- At each state, given the next token,
	- <sup>A</sup>*goto table* defines the successor state
	- An *action table* defines whether to
		- *• shift* put the next state and token on the stack
		- *• reduce* an RHS is found; process the production
		- *• terminate* parsing is complete

day, August 30, 12

#### Simple example

![](_page_10_Picture_458.jpeg)

![](_page_10_Picture_459.jpeg)

![](_page_10_Picture_460.jpeg)

tay, August 30, 12

## Parsing using an LR(0) parser

- Basic idea: parser keeps track, simultaneously, of all possible productions that *could be matched* given what it's seen so far. When it sees a full production, match it.
- Maintain a *parse stack* that tells you what state you're in
	- Start in state 0
- In each state, look up in action table whether to:
	- *• shift*: consume a token off the input; look for next state in goto table; push next state onto stack
	- *• reduce*: match a production; pop off as many symbols from state stack as seen in production; look up where to go according to non-terminal we just matched; push next state onto stack
	- *• accept*: terminate parse

Thursday, August 30, 12

#### Example

• Parse "x ; x ; e"

![](_page_10_Picture_461.jpeg)

The August 30, 12

## LR(k) parsers

- LR(0) parsers
	- No lookahead
	- Predict which action to take by looking only at the symbols currently on the stack
- LR(k) parsers
	- Can look ahead *k* symbols
	- Most powerful class of deterministic bottom-up parsers
	- LR(1) and variants are the most common parsers

#### Terminology for LR parsers

• Configuration: a production augmented with a "•"

 $A \rightarrow X_1 ... X_i \cdot X_{i+1} ... X_j$ 

- The "•" marks the point to which the production has been recognized. In this case, we have recognized X<sub>1</sub> ... X<sub>i</sub>
- Configuration set: all the configurations that can apply at a given point during the parse:

 $A \rightarrow B \cdot CD$ 

- $A \rightarrow B \cdot GH$
- $T \rightarrow B \cdot Z$
- Idea: every configuration in a configuration set is a production that we could be in the process of matching

## Configuration closure set

• Include all the configurations necessary to recognize the next symbol after the •

- For each configuration in set:
	- If next symbol is terminal, no new configuration added
	- If next symbol is non-terminal X, for each production of the form  $X \to \alpha$ , add configuration  $X \to \cdot \alpha$

![](_page_11_Picture_5.jpeg)

av. August 30, 12

#### Successor configuration set

• Starting with the initial configuration set

 $s0 = closure0({S \rightarrow \alpha \$ 

an LR(0) parser will find the successor given the next symbol X

- X can be either a terminal (the next token from the scanner) or a non-terminal (the result of applying a reduction)
- Determining the successor  $s' = go_to0(s, X)$ :
	- For each configuration in s of the form  $A \to \beta \cdot X \gamma$  add A → β X • γ to t
	- $s' = closureO(t)$

 $\overline{\phantom{a}}$ . August 30, 12

CFSM • CFSM = Characteristic Finite State Machine • Nodes are configuration sets (starting from s0) • Arcs are go\_to relationships  $S' \rightarrow S$  \$  $S \rightarrow ID$ State 0  $\rightarrow$  • S \$  $\rightarrow$  • ID State 1  $S \rightarrow ID$ ID State 2  $S' \rightarrow S \cdot$ \$ State 3  $S' \rightarrow S \$ S \$

Thursday, August 30, 12

#### Building the goto table • We can just read this off from the CFSM Symbol  $ID \mid s \mid s$ State 0 | 1 | 1 | 2 1 2 3 3

Thursday, August 30, 12

![](_page_11_Figure_19.jpeg)

![](_page_11_Figure_20.jpeg)

![](_page_12_Figure_0.jpeg)

## Shift/reduce conflict

• Consider the following grammar:

 $S \rightarrow A y$ 

- $A \rightarrow x \mid xx$
- This leads to the following configuration set (after shifting one "x":

 $A \rightarrow x \cdot x$ 

 $A \rightarrow x$ 

 $T$ ret 30, 12

• Can shift or reduce here

Shift/reduce example (2)

• Consider the following grammar:

 $S \rightarrow A y$ 

- $A \rightarrow \lambda \mid x$
- This leads to the following initial configuration set:

 $S \rightarrow \bullet A y$ 

- $A \rightarrow \cdot x$
- $A \rightarrow \lambda$ .
- Can shift or reduce here

Thursday, August 30, 12

![](_page_12_Figure_19.jpeg)

The August 30, 12

## Semantic actions

- Recall: in LL parsers, we could integrate the semantic actions with the parser
	- Why? Because the parser was *predictive*
- Why doesn't that work for LR parsers?
	- Don't know which production is matched until parser reduces
- For LR parsers, we put semantic actions at the end of productions
	- May have to rewrite grammar to support all necessary semantic actions

## Parsers with lookahead

- Adding lookahead creates an LR(1) parser
	- Built using similar techniques as LR(0) parsers, but uses lookahead to distinguish states
	- LR(1) machines can be much larger than LR(0) machines, but resolve many shift/reduce and reduce/ reduce conflicts
	- Other types of LR parsers are SLR(1) and LALR(1)
		- Differ in how they resolve ambiguities
		- yacc and bison produce LALR(1) parsers

av, August 30, 12

![](_page_13_Figure_0.jpeg)

## Building configuration sets

- To close a configuration
	- $B \rightarrow \alpha \cdot A \beta$ , *l*

 $ust$  30, 12

- Add all configurations of the form A → γ, *u* where *<sup>u</sup>* <sup>∈</sup> First(β*l*)
- Intuition: the lookahead symbol for any configuration is the terminal we expect to see *after the configuration has been matched*
- The parse could apply the production for A, and the lookahead after we apply the production should match the next token that would be produced by B

Example S → E \$<br>E → E + T | T<br>T → ID | (E) closure  $\left(\{S \rightarrow \bullet \in \$, \{\lambda\}\}\right)$  = Thursday, August 30, 12

![](_page_13_Picture_8.jpeg)

![](_page_13_Picture_9.jpeg)

![](_page_13_Figure_10.jpeg)

![](_page_14_Figure_0.jpeg)

![](_page_14_Picture_370.jpeg)

![](_page_14_Figure_2.jpeg)

![](_page_14_Figure_3.jpeg)

![](_page_14_Figure_4.jpeg)

![](_page_14_Figure_5.jpeg)

![](_page_15_Figure_0.jpeg)

![](_page_15_Picture_453.jpeg)

![](_page_15_Picture_454.jpeg)

**Thursday, August 30, 12** 

ay, August 30, 12

#### Problems with LR(1) parsers

- LR(1) parsers are very powerful ...
	- $\bullet$  But the table size is much larger than  $LR(0)$  as much as a factor of  $|V_t|$  (why?)
	- Example: Algol 60 (a simple language) includes several thousand states!
- Storage efficient representations of tables are an important issue

#### Solutions to the size problem

- Different parser schemes
	- SLR (simple LR): build an CFSM for a language, then add lookahead wherever necessary (*i.e.*, add lookahead to resolve shift/reduce conflicts)
		- What should the lookahead symbol be?
		- To decide whether to reduce using production  $A \rightarrow$ α, use Follow(A)
	- LALR: merge LR states in certain cases (we won't discuss this)